## HARSH KAPADIA

[harshkapadia.me](https://harshkapadia.me) | [github.com/HarshKapadia2](https://github.com/HarshKapadia2) | [linkedin.com/in/harshgkapadia](https://linkedin.com/in/harshgkapadia) | [contact@harshkapadia.me](mailto:contact@harshkapadia.me)

## **EDUCATION**

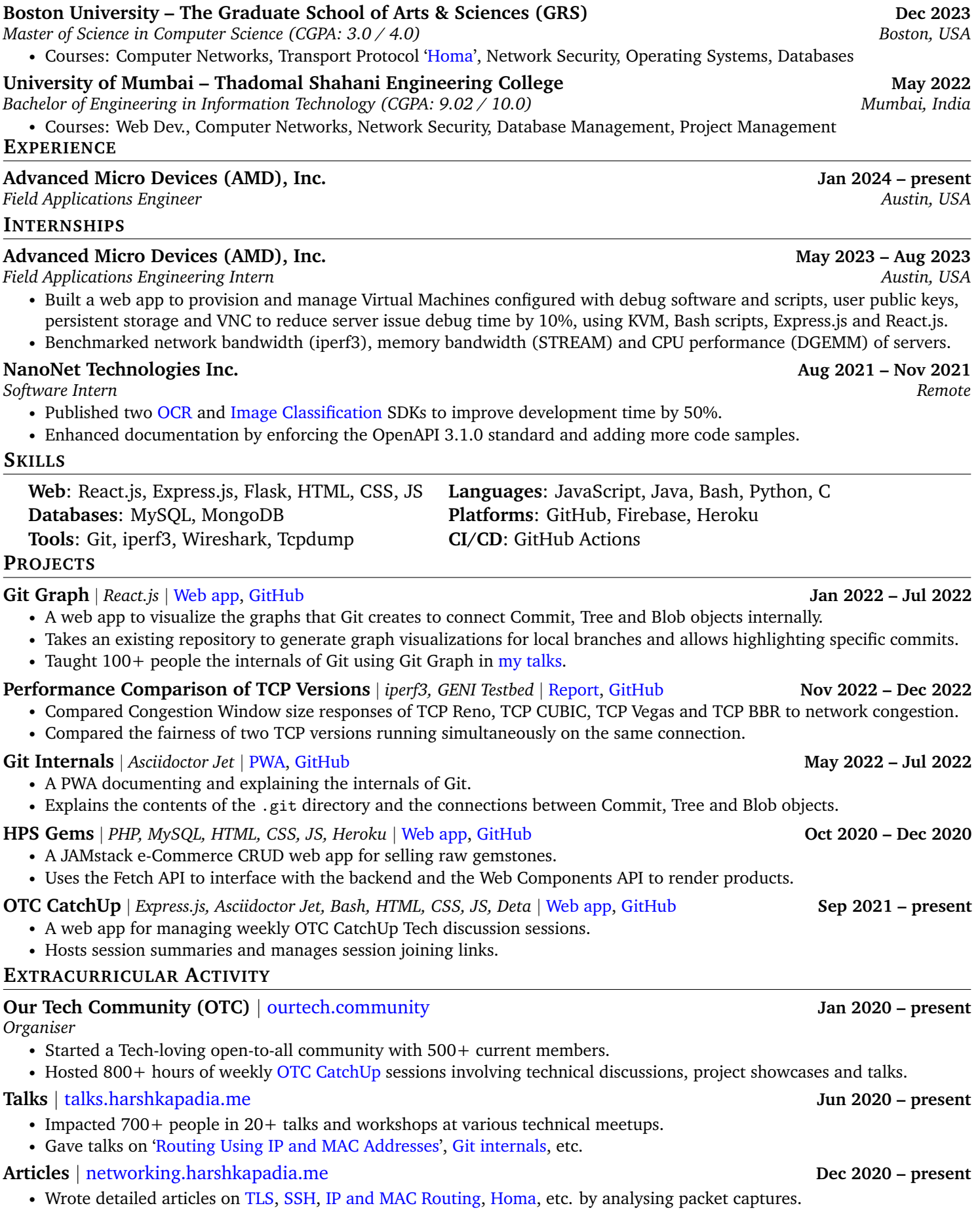